## SAP ABAP table CRMC\_PSCD\_FACT {PSCD Facts: Assign ERP Search Helps to CRM Search Helps}

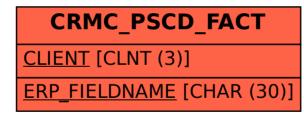